# **time\_domain\_astronomy\_sandbox Documentation**

*Release 0.0.1a*

**D. Vohl**

**Apr 01, 2022**

## Contents:

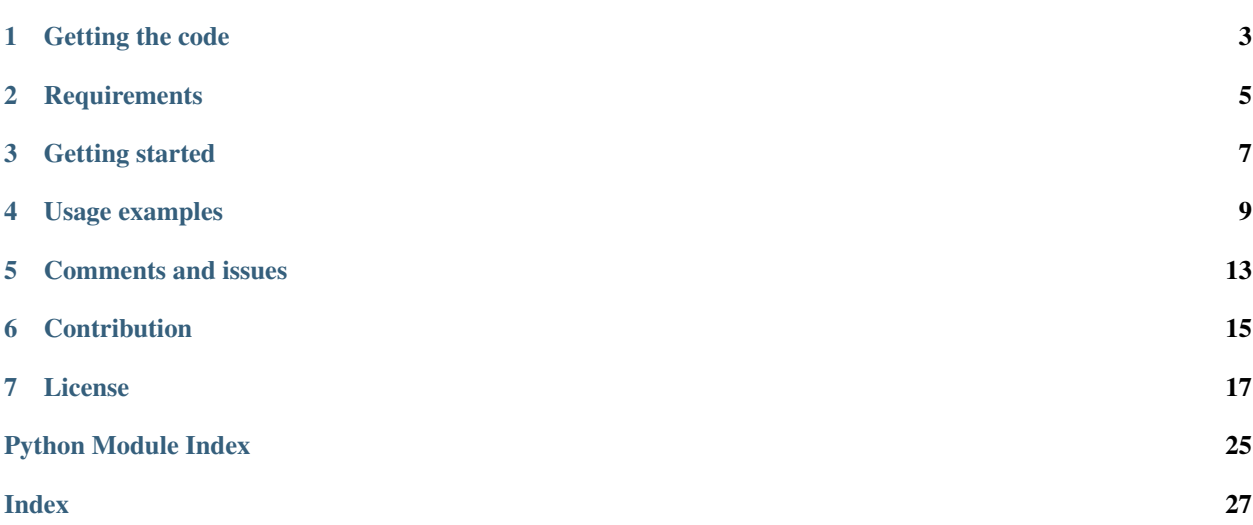

This consists of a series of classes to simulate time-domain astronomy data products.

Try it on on .

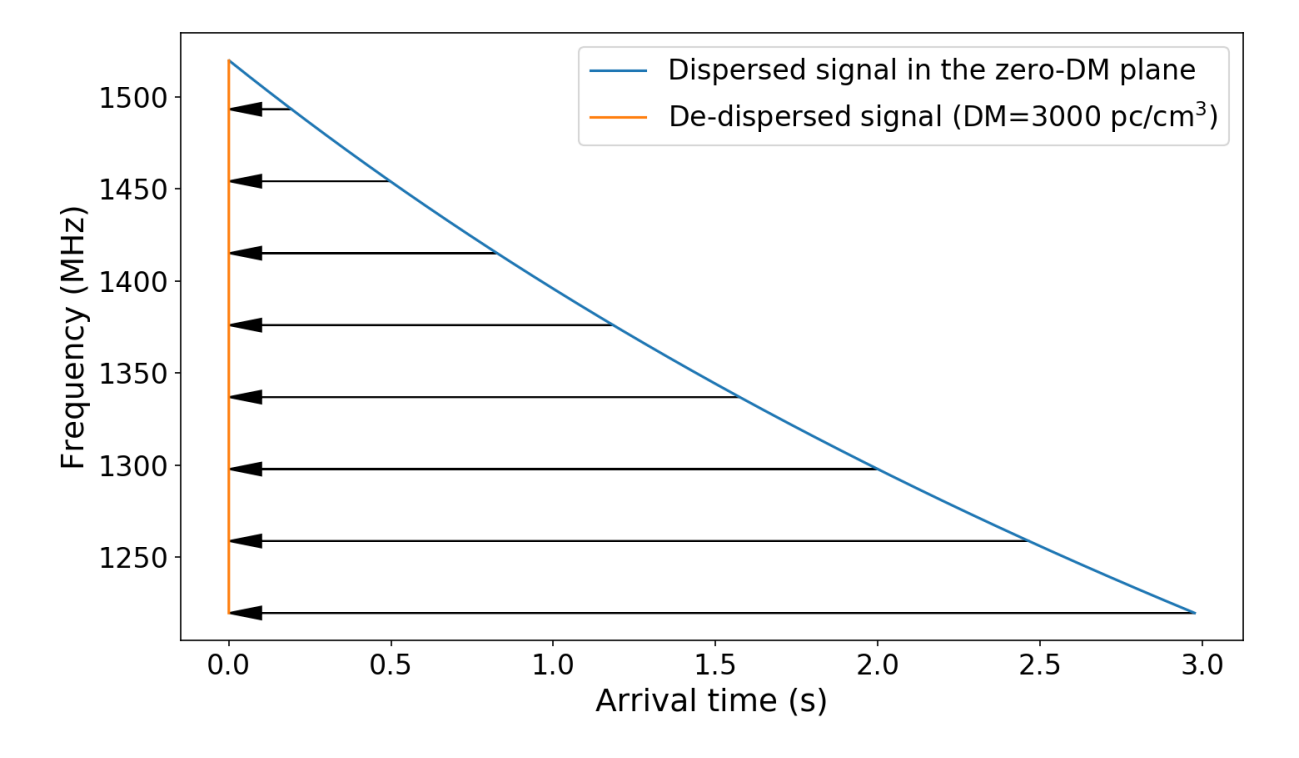

#### Classes currently includes:

- Backend: properties describing an observatory backend,
- Pulse: a broadband dispersed pulse,
- Observation: an observation data product generated for a given Backend,
- RFIm: radio frequency interference mitigation functions,
- SNR: signal-to-noise functions,
- Plotting: plotting functions.

Copyright (c) Dany Vohl. 2019.

Getting the code

<span id="page-6-0"></span>git clone https://github.com/macrocosme/time\_domain\_astronomy\_sandbox.git cd time\_domain\_astronomy\_sandbox/ pip[3] install -r requirements.txt

**Requirements** 

<span id="page-8-0"></span>numpy>=1.17.0 matplotlib>=2.1.2 ipywidgets>=7.4.1

## Getting started

<span id="page-10-0"></span>Instanciate a Backend using your preferred properties and use as argument to instanciate an Observation. You can then add Pulses via add\_dispersed\_pulse (Pulse()) and add\_rfi.

You can test it for yourself by clicking on the file "Usage example.ipynb" on to launch a jupyter notebook (it takes a few second to launch the server).

### Usage examples

#### <span id="page-12-0"></span>1. Load classes:

```
from time_domain_astronomy_sandbox.backend import Backend
from time_domain_astronomy_sandbox.observation import Observation
from time_domain_astronomy_sandbox.pulse import Pulse
from time_domain_astronomy_sandbox.plotting import plot_multi_images, plot_multi_1D
from time_domain_astronomy_sandbox.rfim import RFIm
```
#### 2. Plot a dispersed pulse interactively (using *ipywidgets*)

```
def interactive_pulse_arts():
    """Plot interactive dispersed pulse using ASTRON's ARTS backend."""
    pulse = Pulse(Backend())
   pulse.plot_delay_v_frequency_interactive(xscale='linear')
interactive_pulse_arts()
```
3. Plot low- and high-DM broadband dispersed pulses, narrowband periodic pulses, and run RFI cleaning.

```
def pulse_and_rfi__cleaned():
 obs = Observation(Backend(), length=1.024/1.5)
 raw = obs.window.copy()
 obs.add_dispersed_pulse(dm=500, width=0.006, pulse_t0=0.04, snr=15)
 frb = obs.window.copy()obs.add dispersed pulse(dm=1, width=0.006, pulse t0=0.23, snr=125)
 obs.add_dispersed_pulse(dm=10, width=0.001, pulse_t0=0.33, snr=125)
 for t_start, t_step, t_width, f1, f2 in [
      [0., 0.01, 0.003, 350, 360],
      [0.1, 0.008, 0.005, 700, 715],
 ]:
     obs.add_rfi(
         t_start=t_start,
          t_stop=t_start+0.3,
```
(continues on next page)

(continued from previous page)

```
t_step=t_step,
         t_width=t_width,
         f_start=f1,
         f_stop=f2,
         snr=125,
     )
 xstep = 1100ystep = 500rc('font', size=16)
 rc('axes', labelsize=18)
 original = copy.deepcopy(obs)
 plot_multi_images(
     \left(raw,
         frb,
         original.window,
     ),
     labels=(
         'Noise (gaussian)',
         'Noise + Faint FRB',
         'Noise + Faint FRB + Strong RFI',
     ),
     direction='vertical',
     xticks=obs.time_indices[::xstep],
     xtick_labels=["%.2f" % t for t in obs.times[::xstep]],
     yticks=obs.backend.freq_indices[::ystep],
     ytick_labels=["%.0f" % f for f in obs.backend.frequencies[::ystep]],
     xfig_size=12,
     yfig_size=7.4,
     spectrum=False,
     colorbar=True,
     savefig=True,
     fig_name='noise_pulses_rfi',
     ext='pdf'
 )
 del raw
 o_tc = RFIm().tdsc_amber(obs.window.copy())
 o\_fc = RFIm().fdsc_amber(obs.window.copy(), bin_size=Backend().n_channels,
˓→threshold=3.25)
 plot_multi_images(
     \left(o_tc,
         o_fc,
         obs.frequency_cleaning(obs.time_cleaning(), keep_state=True, bin_
˓→size=Backend().n_channels, threshold=3.25), (continues on next page)
```
(continued from previous page)

```
),
    labels=(
        'RFI mitigation (time)',
        'RFI mitigation (freq.)',
        'RFI mitigation (time and freq.)',
    ),
    direction='vertical',
    xticks=obs.time_indices[::xstep],
    xtick_labels=["%.2f" % t for t in obs.times[::xstep]],
    yticks=obs.backend.freq_indices[::ystep],
   ytick_labels=["%.0f" % f for f in obs.backend.frequencies[::ystep]],
    xfig_size=12,
    yfig_size=7.4,
    spectrum=False,
    colorbar=True,
   savefig=True,
    fig_name='rficlean',
    ext='pdf'
)
plot_multi_images(
    (
        original.dedisperse(dm=500),
        obs.dedisperse(dm=500),
    ),
    labels=(
        'Dedispersed input (DM=500 pc/cm^3)',
        'Dedispersed w/ RFI mitigation (time and freq., DM=500 pc/cm^3)',
    ),
    direction='vertical',
    xticks=obs.time_indices[::xstep],
    xtick_labels=["%.2f" % t for t in obs.times[::xstep]],
    yticks=obs.backend.freq_indices[::ystep],
    ytick_labels=["%.0f" % f for f in obs.backend.frequencies[::ystep]],
    xfig_size=12,
    yfig_size=9.4,
    loc=1,
    detection_threshold=8.,
    spectrum=True,
    colorbar=False,
    savefig=True,
    fig_name='input_dedispersed',
    ext='pdf'
)
```
(continues on next page)

(continued from previous page)

pulse\_and\_rfi\_\_cleaned()

Comments and issues

<span id="page-16-0"></span>Comments and issues can be posted by opening an on github.

**Contribution** 

<span id="page-18-0"></span>If you want to contribute to the project, you can contact me or simply do a pull request on github.

### License

<span id="page-20-1"></span><span id="page-20-0"></span>This project is licensed under the terms of the GNU GPL v3+ license.

### **7.1 backend**

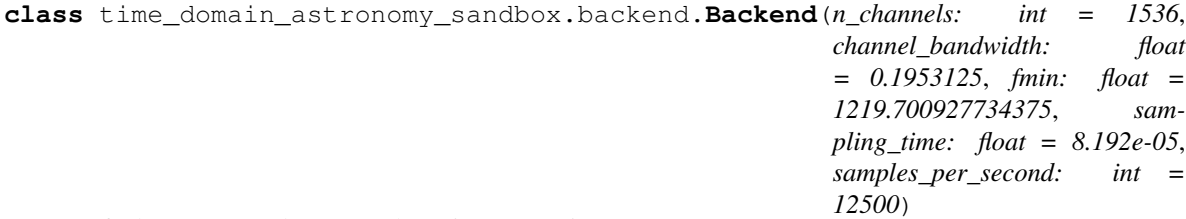

Defaults are currently ARTS observing properties.

## **7.2 pulse**

**class** time\_domain\_astronomy\_sandbox.pulse.**Pulse**(*backend:*

*time\_domain\_astronomy\_sandbox.backend.Backend = <time\_domain\_astronomy\_sandbox.backend.Backend object>*, *width: int = 10*)

#### **delays**(*dm*)

Create array of delays for each backend frequency channel.

**Parameters**  $dm(int) - Value for dispersion measure of the pulse$  $dm(int) - Value for dispersion measure of the pulse$  $dm(int) - Value for dispersion measure of the pulse$ 

Returns delays – Array of delays (in second)

Return type Numpy.array

```
plot_delay_v_frequency(dm, xscale='linear', savefig=False, ext='png')
     Plot pulse's delay vs frequency.
```
#### <span id="page-21-0"></span>Parameters

- **dm** ([int](https://docs.python.org/3/library/functions.html#int)) Value for dispersion measure of the pulse
- **xscale** ([str](https://docs.python.org/3/library/stdtypes.html#str)) matplotlib's xscale option (default: 'linear')
- **savefig** ([bool](https://docs.python.org/3/library/functions.html#bool)) save figure to disk (default: False)
- **ext** ('str') figure's file extention (default: png)

```
plot_delay_v_frequency_interactive(xscale='linear', dm_min=0, dm_max=5000,
                                         dm_step=5, dm_init=0, savefig=False, ext='png')
```
Plot pulse's delay vs frequency interactively with ipywidgets.

#### Parameters

- **xscale** ([str](https://docs.python.org/3/library/stdtypes.html#str)) matplotlib's xscale option
- **dm\_min** ([int](https://docs.python.org/3/library/functions.html#int)) minimum dm for interactive widget (default: 0)
- **dm\_max** ([int](https://docs.python.org/3/library/functions.html#int)) maximum dm for interactive widget (default: 5000)
- **dm\_step** ([int](https://docs.python.org/3/library/functions.html#int)) increment step dm for interactive widget (default: 0)
- **dm\_init** ([int](https://docs.python.org/3/library/functions.html#int)) initial dm for interactive widget (default: 5000)
- **savefig** ([bool](https://docs.python.org/3/library/functions.html#bool)) save figure to disk (default: False)
- **ext** ('str') figure's file extention

**plot\_signal\_dispersed\_dedispersed**(*dm*, *step=200*, *xscale='linear'*, *savefig=False*,

*ext='png'*, *dpi=150*)

Plot pulse's delay vs frequency.

#### Parameters

- $dm (int) Value for dispersion measure of the pulse$  $dm (int) Value for dispersion measure of the pulse$  $dm (int) Value for dispersion measure of the pulse$
- **xscale** ([str](https://docs.python.org/3/library/stdtypes.html#str)) matplotlib's xscale option (default: 'linear')
- **savefig** ([bool](https://docs.python.org/3/library/functions.html#bool)) save figure to disk (default: False)
- **ext** ('str') figure's file extention (default: png)

### **7.3 observation**

**class** time\_domain\_astronomy\_sandbox.observation.**Observation**(*backend:*

*time\_domain\_astronomy\_sandbox.backend.Backend*, *length: int = 1*, *t0: float = 0.0*)

Observation class.

```
dedisperse(dm, window=[])
```
Dedisperse an observation window for a given dispersion measure (DM).

#### Parameters

- **dm** ([int](https://docs.python.org/3/library/functions.html#int)) Dispersion measure to use for dedispersion
- **window** ((list | Numpy.array)) An observation window (to clean a specific instance of window). If empty, cleans self.window

Returns dedispersed\_window – The dedispersed window.

Return type Numpy.array

<span id="page-22-0"></span>**frequency\_cleaning**(*window=[]*, *n\_iter=1*, *bin\_size=32*, *threshold=2.75*, *symetric=False*, *keep\_state=False*)

RFI mitigation (cleaning) in frequency domain.

#### Parameters

- **window** ((list | Numpy.array)) An observation window (to clean a specific instance of window). If empty, cleans self.window
- **n** iter ([int](https://docs.python.org/3/library/functions.html#int)) Number of cleaning iteration
- **keep** state ([bool](https://docs.python.org/3/library/functions.html#bool)) Save result of cleaning to self.window

Returns self.window – The cleaned window.

#### Return type Numpy.array

**time\_cleaning**(*window=[]*, *n\_iter=1*, *threshold=3.25*, *symetric=False*, *keep\_state=False*) RFI mitigation (cleaning) in time domain.

#### **Parameters**

- **window** ((list | Numpy.array)) An observation window (to clean a specific instance of window). If empty, cleans self.window
- **n\_iter** ([int](https://docs.python.org/3/library/functions.html#int)) Number of cleaning iteration
- **keep\_state** ([bool](https://docs.python.org/3/library/functions.html#bool)) Save result of cleaning to self.window

Returns self.window – The cleaned window.

Return type Numpy.array

### **7.4 rfim**

**class** time\_domain\_astronomy\_sandbox.rfim.**RFIm** RFIm class. A class for radio interference mitigation.

**fdsc**(*data*, *bin\_size=32*, *threshold=2.75*) Frequency domain sigma cut.

(Modified code from [https://github.com/liamconnor/arts-analysis/blob/master/triggers.py\)](https://github.com/liamconnor/arts-analysis/blob/master/triggers.py)

#### Parameters

- **data** (Numpy.Array) 2D Array
- **bin\_size** ([int](https://docs.python.org/3/library/functions.html#int)) Size of averaging bin Size
- **threshold**  $(f$ loat) Threshold to use for sigma cut inequality

**fdsc\_amber**(*data*, *bin\_size=32*, *threshold=2.75*, *n\_iter=1*, *symmetric=False*) Frequency domain sigma cut.

- **data** (Numpy.Array) 2D Array
- **bin\_size** ([int](https://docs.python.org/3/library/functions.html#int)) Size of averaging bin Size
- **threshold** (*[float](https://docs.python.org/3/library/functions.html#float)*) Threshold to use for sigma cut inequality
- **n\_iter** ([int](https://docs.python.org/3/library/functions.html#int)) Number of cleaning iteration
- **symmetric** ([bool](https://docs.python.org/3/library/functions.html#bool)) Filter equally or not on both side of the distribution

<span id="page-23-0"></span>**fdsc**  $old$ (*data*, *bin\_size=32*, *threshold=2.75*, *n\_iter=1*) Frequency domain sigma cut.

#### Parameters

- **data** (Numpy.Array) 2D Array
- **bin** size ([int](https://docs.python.org/3/library/functions.html#int)) Size of averaging bin Size
- **threshold** (*[float](https://docs.python.org/3/library/functions.html#float)*) Threshold to use for sigma cut inequality
- **n\_iter** ([int](https://docs.python.org/3/library/functions.html#int)) Number of cleaning iteration

```
tdsc(data, threshold=3.25, n_iter=1)
```
Time domain sigma cut.

(Modified code from [https://github.com/liamconnor/arts-analysis/blob/master/triggers.py\)](https://github.com/liamconnor/arts-analysis/blob/master/triggers.py)

#### Parameters

- **data** (Numpy.Array) 2D Array
- **threshold**  $(f$ loat) Threshold to use for sigma cut inequality
- **n\_iter** (*[int](https://docs.python.org/3/library/functions.html#int)*) Number of cleaning iteration

**tdsc\_amber**(*data*, *threshold=3.25*, *n\_iter=1*, *symmetric=False*) Time domain sigma cut as implemented in AA-ALERT RFIm.

#### Parameters

- **data** (Numpy.Array) 2D Array
- **threshold** (*[float](https://docs.python.org/3/library/functions.html#float)*) Threshold to use for sigma cut inequality
- **n\_iter** ([int](https://docs.python.org/3/library/functions.html#int)) Number of cleaning iteration
- **symmetric** ([bool](https://docs.python.org/3/library/functions.html#bool)) Filter equally or not on both side of the distribution

```
tdsc_per_channel(data, threshold=3.25, n_iter=1)
```
Time domain sigma cut.

(Code from [https://github.com/liamconnor/arts-analysis/blob/master/triggers.py\)](https://github.com/liamconnor/arts-analysis/blob/master/triggers.py)

#### Parameters

- **data** (Numpy.Array) 2D Array
- **threshold** (*[float](https://docs.python.org/3/library/functions.html#float)*) Threshold to use for sigma cut inequality
- **n\_iter** ([int](https://docs.python.org/3/library/functions.html#int)) Number of cleaning iteration

## **7.5 SNR**

```
class time_domain_astronomy_sandbox.snr.SNR
     SNR class. A class for signal-to-noise computation.
```

```
simple snr (a, axis=0)
```
Compute signal-to-noise ratio

- **a** ([list](https://docs.python.org/3/library/stdtypes.html#list) or numpy array) Array of data
- **axis** ([int](https://docs.python.org/3/library/functions.html#int)) Axis onto which compute SNR

<span id="page-24-1"></span>Returns vals – Values (SNR per bin)

Return type array of float

## <span id="page-24-0"></span>**7.6 plotting**

#### Plotting methods.

```
time_domain_astronomy_sandbox.plotting.plot_image(data, xticks=[], xtick_labels=[],
                                                           yticks=[], ytick_labels=[],
                                                           ncols=1, nrows=1, xfig_size=10,
                                                           yfig_size=5)
```
#### Plot spectrum.

#### **Parameters**

- **data** (Numpy.Array) –
- **xticks** ([list](https://docs.python.org/3/library/stdtypes.html#list)) List of ticks for x axis
- **xticks\_labels** ([list](https://docs.python.org/3/library/stdtypes.html#list)) List of tick labels for x axis
- **yticks** ([list](https://docs.python.org/3/library/stdtypes.html#list)) List of ticks for y axis
- **yticks\_labels** ([list](https://docs.python.org/3/library/stdtypes.html#list)) List of tick labels for y axis
- **ncols** ([int](https://docs.python.org/3/library/functions.html#int)) Number of column for matplotlib.pyplot.subplots
- **nrows** ([int](https://docs.python.org/3/library/functions.html#int)) Number of rows for matplotlib.pyplot.subplots
- **xfig\_size** ([int](https://docs.python.org/3/library/functions.html#int)) Figure size in x
- **yfig\_size** ([int](https://docs.python.org/3/library/functions.html#int)) Figure size in y

time\_domain\_astronomy\_sandbox.plotting.**plot\_multi\_1D**(*data\_arr*, *labels=[]*, *xticks=[]*, *xtick\_labels=[]*, *yticks=[]*, *ytick\_labels=[]*, *direction='horizontal'*, *xfig\_size=10*, *yfig\_size=5*, *loc=4*, *detection\_threshold=None*, *savefig=False*, *fig\_name='multi-1D'*, *ext='png'*, *dpi=150*)

Plot multiple spectrum.

- **data** (*list* (Numpy.Array)) list of data arrays
- **xticks** ([list](https://docs.python.org/3/library/stdtypes.html#list)) List of ticks for x axis
- **xticks\_labels** ([list](https://docs.python.org/3/library/stdtypes.html#list)) List of tick labels for x axis
- **yticks** ([list](https://docs.python.org/3/library/stdtypes.html#list)) List of ticks for y axis
- **yticks\_labels** ([list](https://docs.python.org/3/library/stdtypes.html#list)) List of tick labels for y axis
- **direction**  $(s \tau r)$  General direction onto which append subplots (default: 'horizontal')
- **xfig\_size** ([int](https://docs.python.org/3/library/functions.html#int)) Figure size in x (default: 10)
- **yfig\_size** ([int](https://docs.python.org/3/library/functions.html#int)) Figure size in y (default: 5)
- **savefig** ([bool](https://docs.python.org/3/library/functions.html#bool)) Save figure (default: False)
- **fig** name  $(str)$  $(str)$  $(str)$  Figure name (default: 'multi-images')
- **ext**  $(str)$  $(str)$  $(str)$  File extension (default 'png')

```
time_domain_astronomy_sandbox.plotting.plot_multi_images(data_arr, la-
                                                                     bels=[], xticks=[],
                                                                     xtick_labels=[], yt-
                                                                     icks=[], ytick_labels=[],
                                                                     direction='horizontal',
                                                                     xfig_size=10,
                                                                     yfig_size=5, loc=4,
                                                                     spectrum=False, detec-
                                                                     tion_threshold=None,
                                                                     colorbar=False,
                                                                     savefig=False,
                                                                     fig_name='multi-
                                                                     images', ext='png',
                                                                     dpi=150)
     Plot images.
```
#### **Parameters**

- **data** (*list* (Numpy.Array)) list of data arrays
- **xticks** ([list](https://docs.python.org/3/library/stdtypes.html#list)) List of ticks for x axis
- **xticks\_labels** ([list](https://docs.python.org/3/library/stdtypes.html#list)) List of tick labels for x axis
- **yticks** ([list](https://docs.python.org/3/library/stdtypes.html#list)) List of ticks for y axis
- **yticks\_labels** ([list](https://docs.python.org/3/library/stdtypes.html#list)) List of tick labels for y axis
- **direction**  $(s \tau r)$  General direction onto which append subplots (default: 'horizontal')
- **xfig\_size** ([int](https://docs.python.org/3/library/functions.html#int)) Figure size in x (default: 10)
- **yfig\_size** ([int](https://docs.python.org/3/library/functions.html#int)) Figure size in y (default: 5)
- **savefig** ([bool](https://docs.python.org/3/library/functions.html#bool)) Save figure (default: False)
- **fig\_name** ([str](https://docs.python.org/3/library/stdtypes.html#str)) Figure name (default: 'multi-images')
- **ext**  $(str)$  $(str)$  $(str)$  File extension (default 'png')

time\_domain\_astronomy\_sandbox.plotting.**plot\_spectrum**(*data*, *ncols=1*, *nrows=1*) Plot spectrum.

#### **Parameters**

- **data** (Numpy.Array) –
- **ncols** ([int](https://docs.python.org/3/library/functions.html#int)) Number of column for matplotlib.pyplot.subplots
- **nrows** ([int](https://docs.python.org/3/library/functions.html#int)) Number of rows for matplotlib.pyplot.subplots

time\_domain\_astronomy\_sandbox.plotting.**set\_multi\_axes**(*ax*, *direction*, *xticks*, *xtick\_labels*, *yticks*, *ytick\_labels*, *spectrum=False*, *dual=False*)

#### Set axes ticks and tick labels

- **ax** (matplotlib.axes.Axes) Array of axes
- **direction**  $(str)$  $(str)$  $(str)$  General direction onto which append subplots
- **xticks** ([list](https://docs.python.org/3/library/stdtypes.html#list)) List of ticks for x axis
- **xticks\_labels** (*[list](https://docs.python.org/3/library/stdtypes.html#list)*) List of tick labels for x axis
- **yticks** ([list](https://docs.python.org/3/library/stdtypes.html#list)) List of ticks for y axis
- **yticks\_labels** (*[list](https://docs.python.org/3/library/stdtypes.html#list)*) List of tick labels for y axis

Python Module Index

<span id="page-28-0"></span>t time\_domain\_astronomy\_sandbox.plotting, [21](#page-24-0)

## Index

<span id="page-30-0"></span>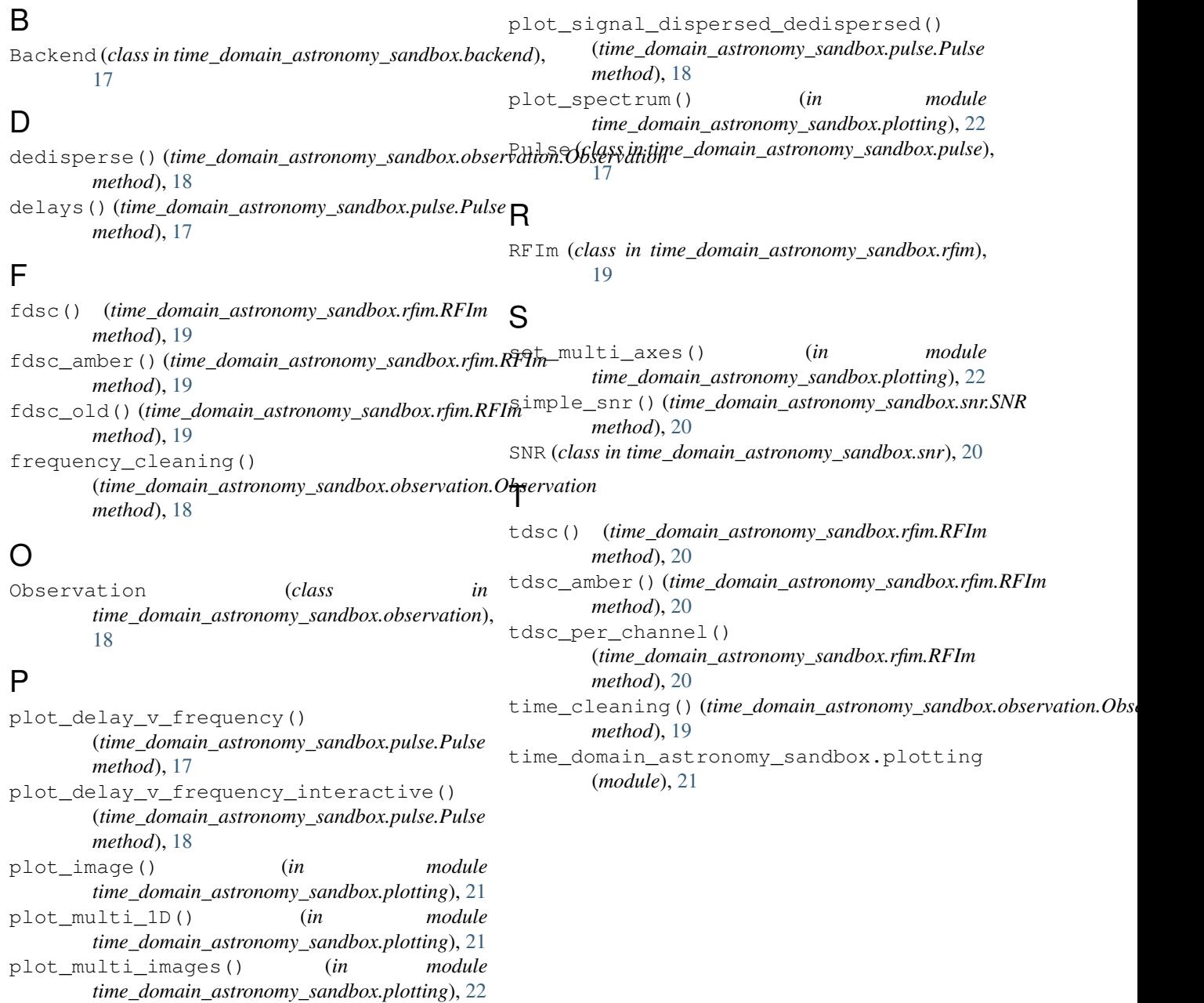